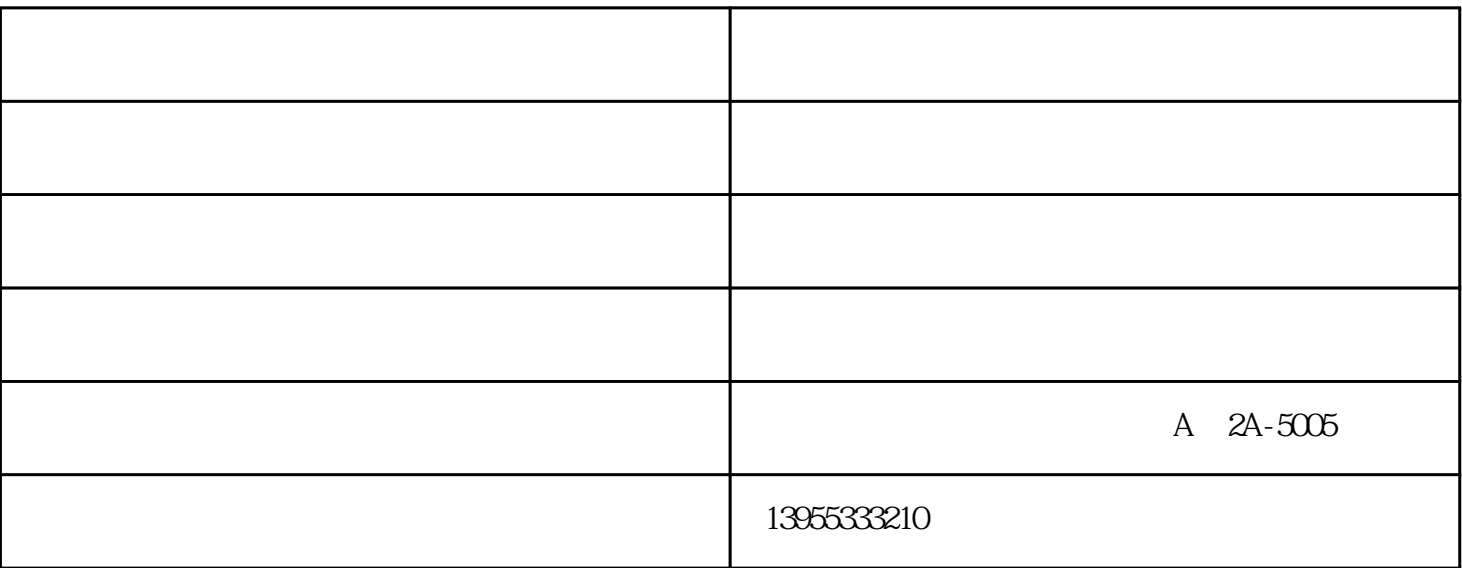

 $1$ 

2 and  $\sim$  6

 $3 \t\t 100$ 

 $4$ 

 $($  $($  ) and  $4$ 

 $1$ ,  $\hspace{1.6cm}$ ;  $\hspace{1.6cm}$ ;  $\hspace{1.6cm}$  $2$  ;

- $3<sub>0</sub>$
- 
- 
- $1$
- $2<sub>0</sub>$  $3 \thinspace$
- $4\,$
- $1$
- $2<sub>l</sub>$
- $3<sub>2</sub>$  $4\,$
- $1$
- $2<sub>l</sub>$  $3 \sim 3$
- 1 and  $\lambda$  3  $\lambda$ s
- $2<sub>0</sub>$
- $3<sub>1</sub>$
- 
- 
- 
- -

4、泵的出口压力不能超过0.4MPa。

5、动力风压力必须保证0.4MPa。

气动隔膜泵价格-马鞍山气动隔膜泵-皖江物资由芜湖市皖江物资供应有限公司提供。芜湖市皖江物资供 www.whwjir.com